<span id="page-0-0"></span>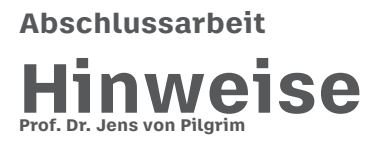

#### **Zusammenfassung**

Dieses Dokument gibt spezielle Hinweise zur Erstellung von Bacheloroder Masterarbeiten, die von Prof. Dr. Jens von Pilgrim betreut werden. Bei anderen Dozenten mögen ähnliche Dinge richtig und wichtig sein, erkundigen Sie sich dazu bei den jeweiligen Kollegen.

**Disclaimer: Alle hier aufgeführten Hinweise sind selbstständig zu prüfen und mit dem Betreuer im Zweifel kurz zu besprechen. Im Einzelfall können sich bestimmte Sachverhalte ganz anders darstellen!**

# **Inhaltsverzeichnis**

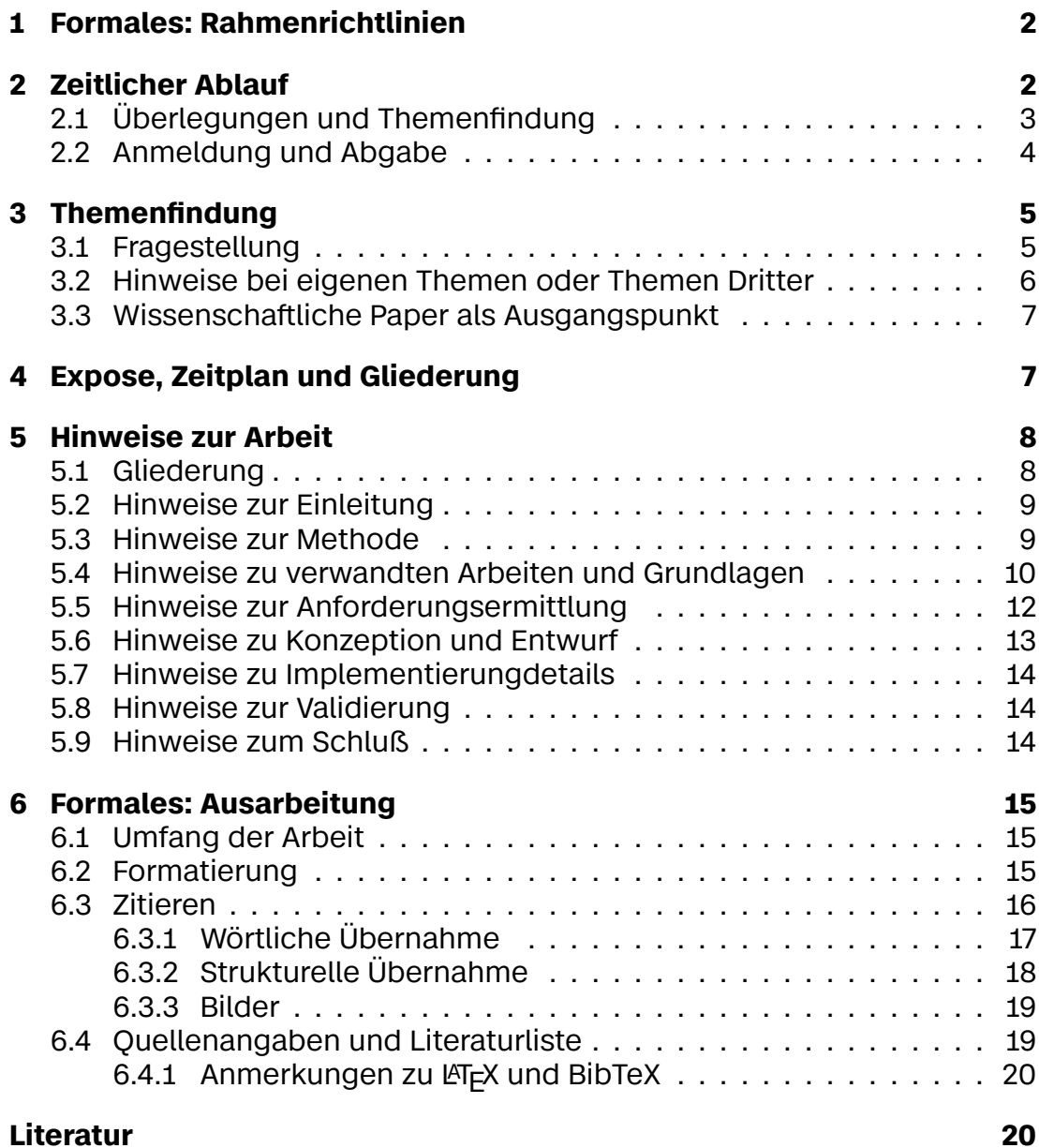

Berliner Hochschule<br>für Technik

# **1 Formales: Rahmenrichtlinien**

<span id="page-1-0"></span>Die Prüfungsordnungen geben einige Rahmenrichtlinien für Abschlussarbeiten, d.h. Bachelorarbeit (BA) und Masterarbeit (MA), vor. Im folgenden sollen ein paar Punkte aus den Prüfungsordnungen aufgeführt werden, bitte lesen Sie auf jeden Fall die für Sie gültige Prüfungsordnung durch – nicht dieses Dokument ist für Sie [m](#page-20-0)aßgebend, sonder[n di](#page-20-1)e Prüfungsordnung.

Folgende Prüfungsordnungen sind relevant:

- <span id="page-1-2"></span>• Allgemein: Rahmenstudien- und Prüfungsordnung (RSPO 2016) der Beuth-Hochschule für Technik Berlin [RSPO], hier vor allem §27-§31.
- Bachelor Medieninformatik: Studien- und Prüfungsordnung für den Bachelorstudiengang Medieninformatik [SPO BMI], v.a. §7
- Master Medieninformatik: Studien- un[d Prüf](#page-20-2)ungsordnung für den Masterstudiengang Medieninformatik [SPO MMI], v.a. §6

Zu diesen einzelnen Dokumenten können [Änderun](#page-20-3)gsdokumente existieren, die Abschlussarbeiten betreffen und entsprechend zu berücksichtigen sind.

Hinweise können Sie auch den Webseiten des Fachbereichs entnehmen:

- https://www.bht-berlin.de/fb6service Informationen zum Ablauf
- https://www.bht-berlin.de/3217 Dokumente und Formulare

# **2 [Zeitlicher Ablauf](https://www.bht-berlin.de/3217)**

<span id="page-1-1"></span>Tabelle 1 führt alle Schritte bzgl. Abschlussarbeit bis hin zur Abschlussprüfung auf. Einige Schritte sind durch die Prüfungsordnung vorgegeben, andere sollten zur erfolgreichen Durchführung eingehalten werden.

[Die Seme](#page-2-1)sterangaben Sommersemester (SS) und Wintersemester (WS) beziehen sich auf das Semester, in dem die Abschlussarbeit geschrieben werden soll. Dabei wird davon ausgegangen, dass das das ss im April anfängt, das WS im Oktober – Abweichungen davon sind natürlich möglich. Die den Monatsangaben zugrundeliegenden Zeit[en](#page-20-4) können im Einzelfall e[ben](#page-20-5)falls abweichen.

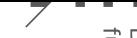

<span id="page-2-1"></span>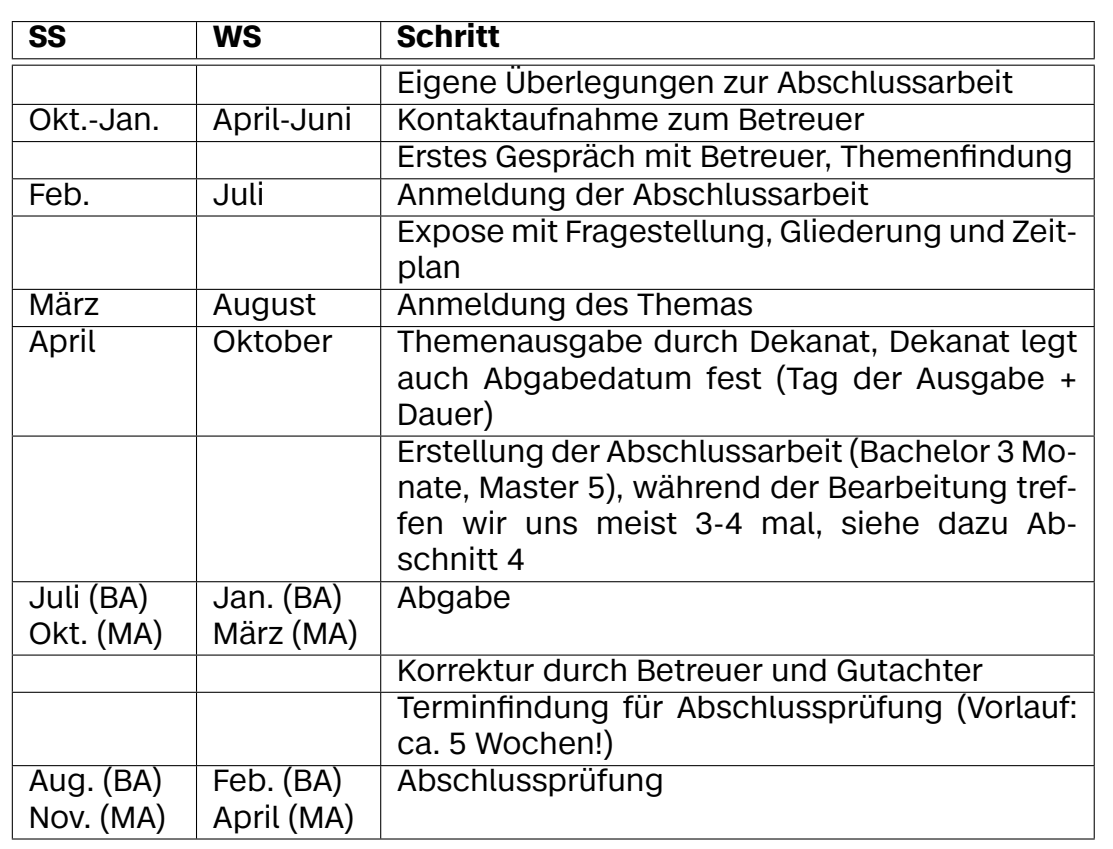

Berliner Hochschule<br>für Technik

**Tabelle 1:** Schritte zur Abschlussarbeit

#### **2.1 Überlegungen und Themenfindung**

<span id="page-2-0"></span>Planen Sie die Abschlussarbeit rechtzeitig. Im Bachelorstudiengang wird dies typischer Weise das Semester vor der Arbeit sein (also das 5. Semester nach Regelstudienzeit).

Beim Masterstudiengang sollten Sie anders planen: Dort sollte die Abschlussarbeit sehr früh eine Rolle spielen! Wer sich in der Masterarbeit in ein neues Themengebiet einarbeiten muss, hat es sehr schwer! Daher sollten Sie sich das ungefähre Thema oder zumindest das Themengebiet sehr früh überlegen. Dann können Sie bereits während des Studiums die Grundlagen erarbeiten, Literatur recherchieren und im Rahmen von Modulen wie 'Wissenschaftliches Arbeiten' oder dem 'Masterprojekt' Ihr Thema bzw. Themengebiet vorantreiben.

Sprechen Sie den Betreuer rechtzeitig an, am besten in der ersten Hälfte des vorhergehenden Semesters. In der Regel gibt es sehr viele Anfragen bzgl. Betreuung, so dass unter Umständen die Kapazitäten schnell erschöpft sind.

Für die erste Anfrage schreiben Sie mir bitte eine E-Mail mit dem Titel "Anfrage Betreuung Bachelor/Master-Arbeit". Folgende Informationen werden benötigt:

- Geben Sie in der E-Mail mögliche Themen oder Themengebiete an, die Sie interessieren. Falls Sie bereits ein konkretes Thema haben, beschreiben Sie dies kurz. Falls Sie kein Thema haben, geben Sie dies auch an.
- Falls Sie die Arbeit extern schreiben wollen (bei einer Firma), geben Sie die Firma an und beschreiben Sie kurz, wie die Betreuungssituation in der Firma aussieht. Fügen Sie bitte kein Dokument an, sondern beschreiben Sie das Thema kurz in der E-Mail (2-3 Sätze, keine Gliederung oder ähnliches).
- Geben Sie in einer kurzen Liste Ihre (technischen) Fähigkeiten an, insbesondere Programmiersprachen und Themengebiete mit praktischen oder theoretischen Kenntnissen.
- Geben Sie kurz an, welche bisherigen Module Sie bei dem Betreuer belegt hatten oder haben.
- Geben Sie an, ob Sie noch weitere Betreuer angefragt haben und falls ja, wen.
- Fügen Sie Ihre bisherigen Studienleistungen bei.

Falls eine Betreuung möglich ist, werden wir uns zu einem ersten Gespräch treffen. In diesen werden wir das Thema und das weitere Vorgehen konkretisieren.

#### **2.2 Anmeldung und Abgabe**

<span id="page-3-0"></span>Generell erfolgt die Anmeldung in zwei Schritten:

- 1. Zunächst melden Sie sich zur Abschlussarbeit an ("Antrag auf Zulassung zur Abschlussprüfung"). **Bei dieser Anmeldung benötigen Sie weder einen Betreuer noch ein Thema!** Diese Anmeldung muss Ende des vorhergehenden Semesters eingereicht werden!
- 2. Dann müssen Sie das Thema und Betreuer melden, dies geschieht mit "Anlage 2 – zum Antrag auf Zulassung zur Abschlussprüfung". Dieses Dokument können Sie nach der Anmeldung abgeben, im ersten Monat der vorlesungsfreien Zeit.

Das Dekanat wird Sie (und Ihren Betreuer sowie Gutachter) dann zu Anfang des Semesters, in dem Sie Ihre Arbeit schreiben, über die Themenausgabe informieren. Die Bearbeitungszeit läuft mit der Themenausgabe. Je nach Studiengang haben Sie dann 3 (BA) bzw. 5 (MA) Monate Zeit zur Bearbeitung.

# **3 Themenfindung**

<span id="page-4-0"></span>Das Schwierigste ist im Allgemeinen, ein geeignetes Thema zu finden. Hier gibt es mehrere Möglichkeiten:

- 1. Das Thema wird vom Betreuer ausgegeben. Offene Themen finden Sie auf meiner Webseite $\sigma$ .
- 2. Das Thema wird von Externen (Firma) vorgeschlagen.
- 3. Sie [haben eine eigene](https://prof.bht-berlin.de/pilgrim/) Themenidee.
- 4. Sie haben keine Idee, auf der Webseite des Betreuers ist kein Thema angegeben oder kein für Sie interessantes Thema dabei.

Falls das Thema vom Betreuer ausgegeben wird, muss geklärt werden, ob das Thema noch frei ist und ob es eventuell für Sie angepasst werden soll. Dies klären wir im persönlichen Gespräch.

## **3.1 Fragestellung**

<span id="page-4-1"></span>Das Thema muss eine **Fragestellung** beinhalten. Bei **Masterarbeiten** sollte diese Fragestellung eine **wissenschaftliche Fragestellung** sein.

Auch wenn die Fragestellung meist nicht explizit so formuliert wird, kann man sie doch als Frage formulieren. Wenn Sie also eine Idee haben, überlegen Sie, wie Sie daraus eine Frage formulieren können. Etwa:

- Welcher Ansatz (von mehreren möglichen) ist zur Erreichung eines Zieles geeignet?
- Welche Auswirkungen hat bestimmter Aspekt auf einen Ansatz?
- Wie kann man einen Ansatz oder mehrere Ansätze verändern, um ein weiteres oder anderes Ziel zu erreichen?
- Wie unterscheiden sich zwei oder mehrere Ansätze?
- Wie kann man einen Ansatz auf ein anderes Problem übertragen?
- Welche möglichen Ansätze eignen sich für ein bestimmtes Problem?
- Welche Ansätze gibt es überhaupt (um ein bestimmtes Ziel zu erreichen oder ähnliches)?

'Ansatz' ist bewusst ein sehr schwammiges Wort. Ein Ansatz kann ein Algorithmus sein, ein Framework, ein in einem wissenschaftlichen Paper beschriebenes Vorgehen oder sogar ein ganzes Forschungsfeld. Je allgemeiner oder breiter der Ansatz, umso mehr muss man gegebenenfalls den Ansatz in der Arbeit dann selber einschränken oder bestimmte Teile auswählen.

'Ziel', 'Aspekt' oder 'Problem' ist ähnlich ungenau. Hierbei kann es sich um eine Eigenschaft der Software handeln (Performance, Usability, Security

etc.) oder eine Eigenschaft des Ansatzes selbst: Lernkurve, Codeumfang oder ähnliches.

Die Ausarbeitung einer Fragestellung ist für das Gelingen einer Abschlussarbeit aus meiner Erfahrung extrem wichtig. Zum einen ist die Fragestellung während der Bearbeitung wichtig, um immer wieder prüfen zu können, was wichtig ist und was eventuell weggelassen werden kann (oder sogar muss) – der konkrete Rahmen, den die Fragestellung vorgibt, hilft ungemein. Zum anderen ist sie für eine gute Bewertung relevant: Ich habe zu oft Arbeiten gelesen, die zwar mit extrem hohem Aufwand erstellt worden sind, aber trotzdem den Anforderungen an eine Abschlussarbeit nur unzureichend genügten, weil bspw. nicht klar erkennbar war, was das eigentliche Ziel der Arbeit war, und damit – zur großen Enttäuschung der Autoren – schlecht bewertet wurden.

#### <span id="page-5-0"></span>**3.2 Hinweise bei eigenen Themen oder Themen Dritter**

Im folgenden ein paar Hinweise, falls Sie selbst ein Thema vorschlagen oder das Thema von Dritten – etwa einer Firma – vorgeschlagen wird.

Gerade wenn Sie die Arbeit für eine Firma schreiben, bedenken Sie (und sagen Sie das auch Ihren Firmenbetreuern), dass die Arbeit **in erster Linie eine Prüfungsleistung** ist. Es geht also bei der Arbeit nicht darum, für die Firma einfach und billig Software zu produzieren.

Themen wie "Entwicklung einer Anwendung XY" oder "Umsetzung einer Komponente X für ein System Y" enthalten keine Fragestellung! Daher werden solche Themen, die oft und gerne von Firmen vergeben werden, von mir in dieser Form nicht betreut. Ein Problem dabei ist, dass es extrem schwierig ist, an solche Arbeiten einen Bewertungsmaßstab anzulegen: Aus Zeitgründen kann man in der Regel niemals eine wirklich produktionsreife und für Endkunden geeignete Anwendung erstellen. Daher müssen immer Aspekte weggelassen werden. Häufig werden diese Aspekte dann stillschweigend bzw. wenig motiviert weggelassen. Typische Dinge, die unter den Tisch fallen, sind ordentliche Authentifizierungsverfahren und Security im Allgemeinen, Fragen der Performance, Anbindung von Drittsystemen (ohne die heute kaum eine Anwendung auskommt), ordentlich validierte Usability, Fragen des Deployments und Betriebs im Allgemeinen – alleine diese Liste sollte Sie vor Anwendungsentwicklung als Abschlussarbeit zurückschrecken lassen.

Allerdings ist es im Allgemeinen immer möglich, das Thema etwas umzuformulieren und eine Fragestellung zu entwickeln. Statt also "Entwicklung einer Anwendung XY" könnte ein Thema lauten: "Wie kann die Performanz der Datenbank im Kontext einer (möglichen) Anwendung XY gemessen und / oder erhöht werden". Was man an diesem kleinen Beispiel schon sieht: Meistens wird man nur einen kleinen Aspekt betrachten und andere Aspekte bereits mit der Fragestellung ausschließen.

## **3.3 Wissenschaftliche Paper als Ausgangspunkt**

<span id="page-6-0"></span>Ein interessanter Ansatz ist es auch, sich ein oder mehrere wissenschaftliche Paper zu suchen und von dort auszugehen. Dies ist vor allem bei Masterarbeiten ein sehr hilfreicher Ansatz.

Wenn man ein Paper gefunden hat, dass bspw. die Performance von etwas misst, kann man mal versuchen, das nachzubauen. Und dann kann man eventuell ein paar Parameter ändern oder eine andere Technik einsetzen. Oder man hat ein Paper, das ein Lösung in einem Bereich X beschreibt. Dann kann man versuchen, die Lösung auf einen Bereich Y zu übertragen. Oder man versucht überhaupt nur mal, die Lösung nachzubauen. Wobei man dabei natürlich auch immer noch andere wissenschaftliche Arbeiten zu Rate zieht.

Der Vorteil dieses Ansatzes ist, dass man direkt einen Bezug zur wissenschaftlichen Literatur hat und das Thema meist auch relativ klar eingegrenzt ist. Das Problem dabei ist, ein Paper zu finden, was sich gut dafür eignet. Zur Suche nach wissenschaftlichen Arbeiten siehe Unterabschnitt 5.4.

# **4 Expose, Zeitplan und Gli[ederung](#page-9-0)**

<span id="page-6-1"></span>Nach der Themenfindung müssen Sie zunächst eine weitere Sprechstunde vereinbaren, bei der Sie kurz vorher folgende Dokumente (als PDF) einreichen:

- **Expose** Das Expose soll ca.  $\frac{1}{2}$ −1 Seite lang sein. Darin beschreiben Sie noch einmal in eigenen Worten den Kontext (1-3 Sätze), die Fragestellung (1- 3 Sätze, wobei ein prägnanter Satz die Hauptfragestellung enthalten muss), die geplante Methode (wie soll die Fragestellung beantwortet werden, 2-4 Sätze) sowie auf was sie aufbauen (falls möglich, etwa bereits erste Literaturangaben).
- **Gliederung** Die Gliederung enthält die Haupt- und ggf. Unterkapitel mit einer kurzen Beschreibung, auch dieses Dokument soll nicht länger als 1 <sup>2</sup> *−* 1 Seite sein.
- **Zeitplan** Der Zeitplan enthält 3-4 Meilensteine (bei Masterarbeiten ggf. auch 5-6), die in gleichen Abständen eingeplant werden sollen. Wir werden uns zu den Meilensteinen treffen und den Arbeitsfortschritt diskutieren.

Das Expose dient uns zur Sicherstellung, dass wir von den gleichen Dingen reden. Oft kann das Expose nur wenig modifiziert in die Einleitung übernommen werden.

Der Zeitplan ist eines der wichtigsten Dokumente, wobei wir meist in der Sprechstunden Ihren Vorschlag überarbeiten und auch während der Bearbeitung Änderungen daran vornehmen. Die Treffen zu den Meilensteinen sind, neben der Hilfe bei der Themenfindung, die wichtigste Serviceleistung des Betreuers. Dabei geht es darum, Ihnen bei der Bearbeitung zu helfen. Wenn Sie dann später einen Meilenstein nicht schaffen, ist das häufig nicht weiter schlimm – wir erkennen aber daran, dass wir den Plan insgesamt anpassen müssen.

Beachten Sie, dass der Zeitplan meist orthogonal (im Sinne von unabhängig) zur Gliederung ist. Die Gliederung bzw. die Ausarbeitung selbst sind das Ergebnis einer längeren, oft auch redaktionellen, Arbeit. Manchmal fängt man bei einer Arbeit vielleicht sogar von hinten an (man macht sich bspw. Gedanken über die Evaluation) oder man arbeitet iterativ. Generell sollten Sie die Arbeit nicht entlang der Gliederung erstellen.

# <span id="page-7-0"></span>**5 Hinweise zur Arbeit**

## <span id="page-7-1"></span>**5.1 Gliederung**

Die meisten Arbeiten sind sehr ähnlich aufgebaut. Ein beispielhafter Aufbau wäre etwa:

- **Einleitung** Kurze Einleitung in das Thema mit einer kurzen Motivation und Überblick über die Arbeit. Sie beinhaltet in der Regel eine ausführlichere Beschreibung der Fragestellung und Motivation der Arbeit.
	- **Methode** Beschreibung der verwendeten Vorgehensweise zur Lösung und Validierung, außerdem etwa Beschränkungen bzw. Annahmen, Abgrenzung von anderen Verfahren (siehe auch "Verwandte Arbeiten". Ja nach Umfang wird dies in der Einleitung vorgestellt oder ein einem eigenen Kapitel.
- **Verwandte Arbeiten** Vorstellung von Arbeiten, die das Problem ebenfalls angegangen sind, mit kurzer Erklärung der anderen Lösungsansätze und der Unterschiede (in Problemstellung und/oder Lösung). Kapitel kann auch nach der Lösung eingebaut werden oder ganz entfallen – dann sollten die Hinweise in der Lösung (und Konzeption sowie Validierung) angebracht werden.
- **Lösung** Hauptteil mit Ausarbeitung der eigenen Lösung. Dieses Kapitel kann aufgeteilt werden in spezielle Themen:
	- **Anforderungsermittlung** Auch wenn reine Anwendungsentwicklung in der Regel nicht als Thema angenommen wird, so können doch Aspekte davon im Thema vorhanden sein. Dann kann ein Anforderungsermittlung sinnvoll sein, unter anderem um den Kontext der Arbeit klar zu machen.
	- **Konzeption/Entwurf** Meist das wichtigste Kapitel überhaupt. Hier wird die eigentliche Lösung konzeptionell vorgestellt – ein anderes Wort dafür im Rahmen der Softwareentwicklung ist der Entwurf.
	- **Implementierung** Beschreibung ausgewählter Implementierungsdetails.
- **Validierung** Validierung der Lösung, etwa mittels Evaluation, Experiment, Beweis oder Beispielen
- **Zusammenfassung und Ausblick** Zusammenfassung der Arbeit (mit Problemstellung, Lösung und Validierung), Beschreibung von Problemen der Lösung und möglichen zukünftigen Lösungsansätzen

**Literatur**

#### **5.2 Hinweise zur Einleitung**

<span id="page-8-0"></span>Die Fragestellung sollte bekannt sein und muss hier nur möglichst gut und präzise wiedergegeben werden. Wenn bereits ein Expose erstellt wurde, kann das als Grundlage verwendet werden. Holen Sie hier den Leser ab und denken Sie dabei vor allem an den Gutachter (der ja nicht bei den Gesprächen mit dem Betreuer anwesend ist). Für Motivation und Überblick hilft es, sich an Hinweisen für wissenschaftliche Paper zu orientieren, wie sie Shaw in [Sha03] gibt.

Ganz wichtig: Gehen Sie möglichst konkret auf das ein, was Sie tatsächlich bearbeiten. Das gilt aber für die gesamte Arbeit.

#### **5.3 Hinweise zur Methode**

<span id="page-8-1"></span>Oft fragen Studenten in der Betreuung der Arbeit (oder sogar erst danach), was eigentlich eine Methode ist? Dabei besteht das ganze Studium im Grunde aus dem Erlernen von Methoden. Daher hier noch einmal ganz explizit: Eine Methode ist ein "auf einem Regelsystem aufbauendes Verfahren, das zur Erlangung von (wissenschaftlichen) Erkenntnissen oder praktischen Ergebnissen dient", allgemeiner einfach ein "planmäßiges Vorgehen" [Duden5].

Sie haben im Software Engineering verschiedene Methoden (bzw. einzelne Bausteine dafür) kennen gelernt, um allgemein Software zu erstellen. In anderen Fächern haben Sie Methoden für speziellere Fragestell[ungen ke](#page-19-1)nnengelernt. Denken Sie etwa an Web Engineering. Dort haben Sie eine Webanwendung erstellt.

In der Abschlussarbeit müssen Sie nun aus den gelernten Methoden bzw. den einzelnen Bausteinen dieser Methoden diejenigen auswählen, die für die Lösung der Fragestellung sinnvoll sind.

Typische Methoden in Abschlussarbeiten sind die Erstellung eines oder mehrerer Prototypen, Konzeption mittels UML-Modellen, quantitative Auswertung mittels Messdaten (Zeitmessungen o.ä.). Häufig anzutreffen, leider ebenso häufig problematisch, sind qualitative Auswertungen, v.a. zum Thema Usability (da werden dann Mitbewohner und Freunde gefragt) – ich rate von solchen Dingen ab, harte Zahlen sind einfacher zu beschaffen und auszuwerten.

### **5.4 Hinweise zu verwandten Arbeiten und Grundlagen**

<span id="page-9-0"></span>Verwandte Arbeiten (auf engl. related work) ist in Masterarbeiten ein Muss und in Bachelorarbeiten sollten auch ein paar Arbeiten genannt werden. Leider wird die Recherche im Studium nicht groß gelehrt, daher hier ein paar Hilfestellungen:

Es geht bei verwandten Arbeiten um wissenschaftliche Literatur, also nicht um (Online-) Tutorials, Projektdokumentation, Blogeinträge oder Videos! Etwas vereinfacht geht es um Artikel, die eine Digital Object Identifier (DOI) haben oder in einem Sammelband mit ISBN oder einer Zeitschrift mit ISSN erschienen sind. Solche Artikel sind Veröffentlichungen im Rahmen von wissenschaftlichen Konferenzen, Workshops oder Zeitschriften (Journals, n[icht](#page-20-6) zu verwechseln mit Zeitschriften, die [man a](#page-20-7)m Kiosk kaufen kann).

<span id="page-9-1"></span>Diese findet man unter folgenden Adressen:

- **ACM** Die "Association for Computing Machinery" (ACM) ist die größte internationale Gesellschaft für Informatiker. Unter https://dl.acm. org/ haben Sie Zugriff auf die digitale Bibliothek mit vielen Konferenzbänden (Proceedings) und einige Zeitschriften. Sie können dort unter der erweiterten Suche im sogenannten "SCM Guide to Computing Literature" suchen – dann finden Sie auch Treffer vo[n anderen Anbietern](https://dl.acm.org/) [wie IE](https://dl.acm.org/)EE, Springer etc.
- **IEEE** Unter https://ieeexplore.ieee.org/ finden Sie Veröffentlichungen der IEEE Computer Society. Hier finden Sie Beiträge zu Konferenzbänden und Zeitschriften.
- **SpringerLink** Unter [https://link.springer.](https://ieeexplore.ieee.org/)com/ haben Sie Zugriff auf die Zeitschriften und einige Reihen aus dem Springer Verlag. Besonders interessant ist hier die Reihe "Lecture Notes on Computer Science", in wel[cher viele Tagungsbände erscheine](https://link.springer.com/)n.
- **ScienceDirect** Der größte amerikanische Fachverlag Elsevier bietet auch eine digitale Bibliothek unter http://www.sciencedirect.com/ an, auch hier finden Sie einige Konferenzbeiträge und elektronische Magazine. Der Zugriff auf Elsevier ist allerdings sehr beschränkt auf ausgewählte Reihen und Zeitr[äume.](http://www.sciencedirect.com/)

Man kann auch über https://scholar.google.com/ $\sigma$  suchen, oft findet man dann übrigens Treffer auf den Homepages der Autoren, wo man die Artikel auch direkt herunterladen kann. Generell haben Sie aber im VPN der BHT Zugriff auf alles von [ACM und IEEE \(und große Teile](#page-0-0) von Springer), was für uns die wichtigsten Anbieter sind.

Generell kann man grob sagen, dass die wissenschaftliche Veröffentlichungen nach ihrer Qualität ordnen lassen. In Workshopbeiträgen werden erste Ideen präsentiert, dort fehlen häufig Evaluierung und die Related Work sind sehr knapp gehalten. Konferenzbeiträge haben dann eine Evaluierung und sind quasi der Standard. Auf Grundlage von Konferenzbeiträgen werden dann Journal-Artikel erstellt, die dann meist länger sind und sehr ordentlich

Related Work aufzählen sowie ausgearbeitete Evaluierungsteile enthalten. Natürlich spielt auch immer die Qualität der Konferenz oder Journals eine Rolle, hier sind die internationalen den nationalen vorzuziehen. Vielleicht finden Sie für Ihr Thema sogar eine Konferenzreihe oder ein Journal - dann kann man da stöbern.

Ein sehr guter Einstieg ist, wenn man einen Übersichtsartikel (auf engl. Survey Paper) findet. Oft ist "Survey" im Titel enthalten. Diese Artikel findet man in verschiedenen Journals, es gibt sogar mit den https://dl.acm.org/journal/csur<sup>e</sup> ein eigenes Journal. Manche dieser Surveys bestehen leider mehr oder weniger nur aus Statistik (in welchem Jahr wurden wieviele Artikel zu einem Thema veröffentlicht), bessere Surveys geben aber oft einen sehr guten Überblick über ein Themen- oder [Forschungsfeld. In jedem Fall ka](#page-0-0)nn man oft wichtige Keywords lernen, die man dann in der weiteren Recherche verwenden kann.

In jedem Fall arbeitet man sich dann von Paper zu Paper: Man überfliegt ein Paper, schaut sich dort die Related Work an und gelangt zu zu weiteren Arbeiten. Vielleicht fällt einem dann auch auf, dass manche Paper sehr häufig zitiert werden – diese sind dann eventuell wichtig! Manchmal kommt man dann auch in eine Sackgasse, weil die Themen der Paper immer weiter weg vom eigenen Thema führen – aber dafür hat man ja die Suche bei obigen Seiten, um quasi neu anzufangen.

Eine andere Art, weitere Paper zu finden ist, zu schauen, wo die Paper erschienen sind, die man interessant findet. Sind diese eventuell alle im Rahmen einer Konferenz- oder Workshopserie erschienen? Dann kann man sich mal die Proceedings dieser Konferenz (und der Jahre davor und danach) ansehen. Manchmal kann man auch die Autoren suchen und über deren Webseiten (die meisten Forscher haben Webseiten) und dort die Veröffentlichungen anschauen. Denn: Oft findet man keine gute Paper, weil man nicht die richtigen Stichworte in die Suche eingibt (weil man sie einfach nicht kennt). Diese Stichworte kann man dann eventuell so lernen.

Übrigens: Wenn Sie eine wissenschaftliche Arbeit finden, die quasi Ihr Thema bearbeitet, ist das kein Drama, sondern ein Volltreffer: In Abschlussarbeiten muss man nichts neues erfinden. Sie können dann so ein Paper verwenden und bspw. versuchen, die dort angegebenen Ergebnisse zu reproduzieren. Und evtl. können Sie dann versuchen, eine Kleinigkeit zu modifizieren und den Ansatz etwas weiterentwickeln. Am besten sprechen Sie dann mit ihrem Betreuer.

Natürlich sind auch Lehrbücher für Sie eine wichtige Hilfe. Diese finden Sie in der Bibliothek der BHT oder einer anderen Bibliothek in Berlin – hier haben Sie einen echten Standortvorteil!

Wenn Sie gar nichts finden, sprechen Sie noch einmal mit Ihre Betreuer – irgendwas findet man immer!

Vielleicht noch ein Hinweis zu dem oft vorkommenden "Grundlagen"- Kapitel: Oft erzählen Sie hier dem Betreuer (und Gutachter) Dinge, die dieser ohnehin weiß (oder ihnen sogar beigebracht hat). Das ist unnötig. Sie schreiben die Arbeit für andere Informatiker, also Leute, die i.d.R. mindestens einen Bachelor in Informatik haben. Wenn Sie spezielle Themen haben, kann eine Darstellung der Grundlagen dieses Themas allerdings schon richtig sein – halten Sie sich dann aber kurz! Und achten Sie darauf, dass Sie ordentlich zitieren. Prüfen Sie am Ende auch, dass alles, was Sie in den Grundlagen erzählen, später auch Verwendung findet. Oder verzichten Sie ganz auf dieses Kapitel und erklären Sie manche Dinge einfach dort, wo sie zum ersten mal auftauchen.

Quellen, die sich eher nicht eignen sind:

- Wikipedia als Einstieg für Sie gut, aber keine Referenz in der Arbeit, da meist zu grundlegend.
- Blog-Einträge, Tutorials auch diese mögen als Einstieg in die Thematik für Sie gut sein, aber sie sind keine wirklich seriöse Quelle. Tutorials sind ohnehin meist zu grundlegend (und daher gar nicht interessant für die Arbeit).
- Andere Abschlussarbeiten, Seminarbeiten etc.: Am besten schauen Sie sich andere Abschlussarbeiten etc. gar nicht erst an, außer Sie können bzw. müssen darauf aufsetzen! Ansonsten ist die Plagiatsgefahr ist dabei sehr hoch, wenn man einmal einen Text gelesen hat, kann es leicht sein, dass man die Formulierungen übernimmt. Wenn Sie in Ihrer Arbeit keine Trivialitäten aufführen, sollte das zwar selten vorkommen, aber halten Sie Ihren Kopf frei von fremden Formulierungen. Dissertationen sind übrigens etwas anderes, diese kann man sehr wohl verwenden!

Vereinfach gesagt: Arbeiten mit ISBN, ISSN oder DOI sind gut geeignet, bei allem anderen vorsichtig sein.

### **5.5 Hinweise zur Anforderungse[rmi](#page-20-6)ttlung**

<span id="page-11-0"></span>Sie haben im Studium Anforderungsermittlung mittels Use Cases (Anwendungsfälle) oder User Stories gelernt. Sie können diese Methoden in seltenen Fällen auch in der Arbeit anwenden. Aber beachten Sie, dass Sie kein Firmenprojekt erstellen, sondern eine Abschussarbeit.

Wenn Sie Use Cases verwenden, denken Sie daran, dass die eigentliche Arbeit und Information in der textuellen Beschreibung liegt. Zusätzlich – oder oft sogar alternativ – kann man Aktivitätsmodelle oder ähnliches verwenden. Da Sie in Ihrer Arbeit ohnehin meist nur eine ausgewählte Fragestellung bearbeiten, haben Sie nämlich in der Regel nicht mehrere Use Cases.

Statt einer Anforderungsermittlung, wie man sie in größeren Projekten umsetzt, ist bei Ihnen evtl. wichtiger, die Fragestellung zu konkretisieren und weitere Fragen davon abzuleiten bzw. die große Fragestellung in kleinere Fragestellung zu zerlegen.

## **5.6 Hinweise zu Konzeption und Entwurf**

<span id="page-12-0"></span>Falls Sie einen Prototypen umsetzen oder ein bestehendes System erweitern, sollten Sie verschiedene Modelle verwenden, um zu beschreiben, was Sie eigentlich machen. Dazu eigenen sich UML-Komponentenmodelle – dort können Sie auch angeben, welche Komponenten Sie erstellen und welche bspw. vorgegeben sind.

Bei Komponentenmodellen können Sie verschiedene Aspekte betonen:

- Abhängigkeiten: Man kann zwischen den Komponenten nur Abhängigkeiten einzeichnen, um zu beschreiben, welche Komponenten prinzipiell vorkommen und wie diese grob zusammenhängen.
- Kommunikations: Mit Lollipops kann man darstellen, welche Protokolle (bzw. APIs) die Komponenten zur Kommunikation miteinander verwenden.
- interner Aufbau: Sie können auch in Komponenten 'hineinzoomen' und beschreiben, wie die Komponente intern aufgebaut ist und welche Anteile intern verwendet werden, um die Beziehungen nach außen zu regeln (hierfür werden Ports verwendet).

Vergessen Sie auf keinen Fall, ein Domänenklassenmodell (auch fachliches Klassenmodell gennannt). Hierzu ein paar Tipps:

- Verwenden Sie nicht zu komplizierte Konstrukte, also keine n-ären Assoziationen oder Assoziationsklassen und nicht zu viele Beschriftungen der Assoziationen.
- In der Regel sollten bei Assoziationen die Rollennamen und Multiplizitäten angegeben werden (die kann man auch 1:1 umsetzen).
- Sichtbarkeiten sind meist überflüssig private Dinge können Sie hier im Konzept meist weglassen, da diese eher Implementierungsdetails sind.

In manchen Fällen ist es sinnvoll, für bestimmte Abläufe Sequenzmodelle zu erstellen:

- Auch hier: Halten Sie die Dinge einfach. Verzichten Sie auf 'Combined Fragments' (Schleifen etc.), sondern machen Sie dann lieber mehrere Modelle bzw. Diagramme.
- Die Diagramme sollten auf eine halbe Din A4-Seite passen.

Manchmal eignen sich State Machines oder Aktivitätsmodelle besser – aber auch hier gilt: halten Sie die Dinge einfach (keine hierarchischen Automaten, kein Objektfluss etc.). Und manchmal ist auch einfach Pseudo-Code die beste Wahl!

Als Lektüre zu UML sei [RQ12] empfohlen, andere Bücher zur UML sind aber genauso gut. Beachten Sie aber, dass in den Büchern meist alle Konstrukte erklärt werden – verwenden sollten Sie nur wenige davon.

Wenn Sie die Diagram[me dan](#page-20-8)n noch im Text beschreiben, haben Sie meist ihr Entwurfskapitel schon fast fertig!

### <span id="page-13-0"></span>**5.7 Hinweise zu Implementierungdetails**

Sie geben den Quellcode auf CD oder Speicherkarte mit ab, idealerweise liegt er ohnehin in einem Gitlab-Repository der BHT. In der Arbeit ist daher der Quellcode eher uninteressant. Aber oft steckt dort in so manchem Detail viel Arbeit. Das Kapitel 'Implementierungdetails' bietet Ihnen quasi die Möglichkeit, dies wenigstens etwas zu dokumentieren. Allerdings sollten dort keine Trivialitäten erzählt werden und auch der Umfang dieses Kapitels sollte nicht zu groß sein.

Sie können dort also durchaus auch Quellcode angeben. Achten Sie dann darauf, dass der Code nicht zu lang ist und tatsächlich interessante Dinge enthält. Beschreiben Sie den Code im Text und geben Sie dort auch an, was interessant ist. Sie können den Code natürlich auch kürzen (mit Auslassungszeichen '...").

Typische interessante Stellen sind die konkreten Umsetzungen etwa von Entwurfsmustern oder anderen Entwurfdetails, die nicht trivial umzusetzen sind. Hier, wie auch im Entwurf, spielen die Fragen des Life Cycles und dabei vor allem die Erzeugung der Objekte eine große Rolle. So kann es durchaus interessant sein, zu dokumentieren, wie etwa eine Kontrollklasse an die URL der Datenbank kommt.

## <span id="page-13-1"></span>**5.8 Hinweise zur Validierung**

Bei der Validierung sollten Sie darlegen, was ihre Lösung leistet. Dabei vergleichen Sie ihr Ergebnis mit einem, am besten im Rahmen der Fragestellung oder Anforderungsermittlung definierten Soll. Je nach Arbeit wird dies sehr unterschiedlich aussehen. Manchmal haben Sie ja nur einen Prototypen gebaut, um zu Messen – in diesem Fall müssen Sie in der Validierung die Messungen präsentieren und diskutieren – je nach Arbeit evtl. auch ein wenig statistisch auswerten.

Am besten sprechen Sie frühzeitig mit dem Betreuer, wie die Validierung aussehen kann! Dann wissen Sie, auf was Sie hinarbeiten müssen.

Noch ein Tipp: In diesem Kapitel kann man auch ruhig ein paar Screenshots der gebauten Software präsentieren. Gehen Sie nicht davon aus, dass insbesondere der Gutachter Ihre Software tatsächlich ausführt!

## <span id="page-13-2"></span>**5.9 Hinweise zum Schluß**

In der Zusammenfassung, meist mit einem Ausblick, wird die Arbeit (mehr oder weniger formelhaft) zusammengefasst. Geben Sie hier auch Dinge an, die Sie nicht geschafft haben oder Fragestellungen, auf die Sie während der Arbeit gestoßen sind.

Generell gilt, dass in einer wissenschaftlichen Arbeit nicht alles gelingen muss. Bestimmte Fragen können auch negativ beantwortet werden. Es ist in der gesamten Arbeit wichtig, dass Sie diese nicht als Werbebroschüre verfassen, sondern als wissenschaftliche Arbeit. Im Schluss können dann auch die negativen Punkte zusammengefasst werden – das macht die Arbeit stark!

# <span id="page-14-0"></span>**6 Formales: Ausarbeitung**

### <span id="page-14-1"></span>**6.1 Umfang der Arbeit**

Zum Umfang der Arbeit wird in den Prüfungsordnungen nichts gesagt. Tatsächlich ist dies auch generell schwierig zu definieren, handelt es sich um Grunde um eine Metrik ähnlich den berühmten "Lines of Code". Trotzdem hier ungefähre Angaben:

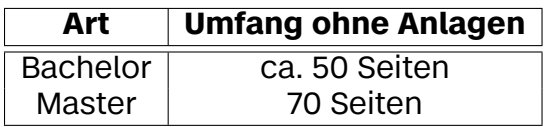

Die Anzahl der Seiten ist ohne Anlagen (also nur der reine Text von Einleitung bis Schluss) angegeben und sollte nicht überschritten werden. Machen Sie sich allerdings keine Sorgen, falls Sie einmal ein paar Seiten mehr oder weniger haben. Manche Arbeiten enthalten sehr viele Abbildungen (Screenshots) oder Codebeispiele, so dass dann schnell viele Seiten zusammenkommen. Andererseits sollten Sie auch nicht mit Abbildungen oder Beispielen Platz schinden. Wenn also eine Bachelorarbeit 50 Seiten hat, ist das in Ordnung. Allerdings ist es nicht in Ordnung, wenn dabei 30 Seiten nur aus Abbildungen, Screenshots oder Codebeispielen bestehen und 15 Seiten Einleitung und (triviale) Grundlagen behandeln.

Eine Frage, die in diesem Zusammenhang häufig gestellt wird, ist, wie die Beziehung zwischen schriftlichem Teil – der eigentlichen Arbeit – und Programm ist. Im Rahmen der meisten Abschlussarbeiten wird ja ein (prototypisches) Programm erstellt. Das Programm wird auf einer CD (bzw. Memory-Card/Stick), die als Anlage zur Abschlussarbeit gehört, mit abgegeben. Allerdings – und hier unterscheidet sich eine Abschlussarbeit von einem Kundenprojekt – ist das Programm nicht das Wichtigste einer Arbeit. Die schriftliche Ausarbeitung stellt den Kern der Arbeit dar. In gewissen Weise beweist das Programm "nur", dass die in der Arbeit ausgearbeiteten Konzepte tragfähig sind.

### <span id="page-14-2"></span>**6.2 Formatierung**

Sie können die Arbeit mehr oder weniger frei gestalten, wo bei weniger in der Regel mehr ist. Zur groben Orientierung hier die wichtigsten Vorgaben:

- Die Arbeit ist einseitig zu drucken
- Rechts sollte ein breiterer Korrekturrand sein
- Der Zeilenabstand sollte ca.  $1\frac{1}{2}$  $\frac{1}{2}$ -zeilig sein, die Schriftgröße soll ca. 12 Punkt betragen

Weil es immer wieder vorkommt: Die Abschlussarbeit ist eine Prüfungsleistung und kein Firmenprojekt! Firmenlogos oder ähnliches haben in der Abschlussarbeit nichts verloren!

## **6.3 Zitieren**

<span id="page-15-0"></span>In Ihrer Arbeit können und sollen Sie natürlich auch Zitate aus der Literatur verwenden. Zitate sind zum Belegen von Aussagen sogar oft unentbehrlich. Wörtlich oder inhaltlich übernommene Texte oder Abbildungen Dritter sind entsprechend zu kennzeichnen und mit Quellenangaben zu versehen.

Leider ist das Thema *Plagiate*, also die Übernahme fremden Gedankengutes ohne Auszeichnung und Quellenangabe, immer wieder ein Thema. Falls in Ihrer Arbeit Plagiate enthalten sein sollten, kann und wird dies zur Abwertung führen oder als Täuschungsversuch gewertet werden (und damit die entsprechende Leistung als nicht bestanden bewertet).

Das Thema ist übrigens auch im Urheberrechtsgesetz (UrhG) geregelt:

#### "**§ 51 Zitate**

Zulässig ist die Vervielfältigung, Verbreitung und öffentliche Wiedergabe eines veröffentlichten Werkes zum Zweck des Zitats, sofern die Nutzung in ihrem Umfang durch den besonderen Zweck gerechtfertigt ist. Zulässig ist dies insbesondere, wenn

1. einzelne Werke nach der Veröffentlichung in ein selbständiges wissenschaftliches Werk zur Erläuterung des Inhalts aufgenommen werden, [*. . .*]

Von der Zitierbefugnis gemäß den Sätzen 1 und 2 umfasst ist die Nutzung einer Abbildung oder sonstigen Vervielfältigung des zitierten Werkes, auch wenn diese selbst durch ein Urheberrecht oder ein verwandtes Schutzrecht geschützt ist."[UrhG]

#### "**§ 63 Quellenangabe**

(1) (1) Wenn ein Werk oder ein Teil eines Werkes in den Fällen des § 45 Abs. 1, der §§ [45a b](#page-20-9)is 48, 50, 51, 58, 59 sowie der §§ 60a bis 60c, 61, 61c, 61d und 61f vervielfältigt oder verbreitet wird, ist stets die Quelle deutlich anzugeben.[*. . .*] Bei der Vervielfältigung oder Verbreitung [*. . .*] ist neben dem Urheber auch der Verlag anzugeben, in dem das Werk erschienen ist, und außerdem kenntlich zu machen, ob an dem Werk Kürzungen oder andere Änderungen vorgenommen worden sind. " [UrhG]

Wichtig für Abschlussarbeiten: Das eigene Werk muss ein "selbständiges wissenschaftliches Werk" sein. Das heisst, auch bei korrekter Quellenangabe und Ausweisung der Zitate muss eine eigene L[eistun](#page-20-9)g erkennbar sein,

ein reine Ansammlung von Zitaten ist nicht zulässig – weder rechtlich noch für Studienleistungen.

#### **6.3.1 Wörtliche Übernahme**

<span id="page-16-0"></span>Die einfachste Art, Text zu übernehmen, ist die wortwörtliche Übernahme. Kurze Passagen sind in Anführungsstriche zu setzen, längere übernommene Ausführungen mittels eines eingerückten Absatzes (oder anderweitiger Formatierung) und Anführungsstrichen kenntlich zu machen. Die Quellenangabe ist immer direkt dahinter anzugeben. Die Seitenangabe muss bei kürzeren Artikeln nicht unbedingt erfolgen. Beispiele:

**Beispiel 1**: …Zunächst müssen wir die Risiken definieren. Balzert definiert projektspezifische Risiken wie folgt: "Projektspezifische Risiken sind Risiken, die nicht allgemein auf alle Projekte zutreffen, wie z.B. das Risiko, ein fehlerhaftes Produkt zu erstellen." [S. 178, Bal00]. Wie können wir mit solchen Risiken umgehen? …

oder als eigener Block:

**Beispiel 2**: …Zunächst müssen wir die Risiken definieren. Balzert definiert projektspezifische Risiken wie folgt:

"Projektspezifische Risiken sind Risiken, die nicht allgemein auf alle Projekte zutreffen, wie z.B. das Risiko, ein fehlerhaftes Produkt zu erstellen."[S. 178, Bal00].

Wie können wir mit solchen Risiken umgehen? …

Das Kürzel "Bal00" verweist auf den entsprechenden Eintrag in der in der Literaturliste, siehe dazu Abschnitt 6.4

Prinzipiell sind Änderungen an übernommenen Texten nicht zulässig (vgl. § 62 UrhG). Ausnahmen sind Übersetzungen, Kürzungen soweit diese nicht sinnentstellend sind und Kommen[tieru](#page-18-1)ng, etwa um Pronomen zu erklären. Kommentare werden in eckige Klammern gesetzt und enthalten einen Hinweis auf den Autor des Kommentars (meist in Form eines Kürzels). Auslassungen werden mit zwei (ein Wort) oder drei (mehrere Wörter) Punkten in eckigen Klammern gekennzeichnet. Eine Übersetzung ist ansonsten wie eine wortwörtliche Übernahme zu behandeln! Auch Rechtschreibfehler u.ä. sind zu übernehmen und werden mittels [sic!] gekennzeichnet. Hervorhebungen sind ebenfalls zu übernehmen.

Beipiele ("JvP" ist hier das Autorenkürzel für "Jens von Pilgrim" – dem Autor dieser Passagen):

**Beispiel 3**: "Sie [die Softwarearchitektur, JvP] definiert über die Festlegung der Systemstruktur die tragenden Elemente in der Software. Damit gibt die Softwarearchitektur den Rahmen für zukünftige Veränderungen vor. Ergeben sich im Laufe des Entwicklungsprojekts oder darüber hinaus [...]

 $\Box$ 

 $\Box$ 

 $\Box$ 

Änderungs- oder Neuerungswünsche, dann ist das problemlos möglich, solange die tragenden Grundpfeiler der Software erhalten bleiben." [S. 20, SKRG20]

Original:

**Beispiel 4**: "Software development today is like Calvinball, from the comic strip Calvin and Hobbes: We make the rules up as we go along and we never play the games the same way twice." [Whi97]

 $\Box$ 

Übersetzung mit Auslassung:

**Beispiel 5**: "Softwareentwicklung ist heutzutage wie Calvinball [...]: Wir machen die Regeln während wir voranschreiten und wir spielen die Spiele nie zweimal auf die gleiche Art und Weise." [Whi97, Übersetzung JvP]

 $\Box$ 

#### <span id="page-17-0"></span>**6.3.2 Strukturelle Übernahme**

Manchmal werden auch Gedankengänge aus anderen Werken übernommen und mit eigenen Worten wiedergegeben. Auch in diesen Fällen hat eine Quellenangabe zu erfolgen, die entsprechenden Passagen werden dann häufig mit Floskeln wie "vergleiche", "basiert auf" oder "Grundlage für folgende Überlegungen ist" eingeleitet. Wichtig ist hierbei, dass klar erkennbar ist, wo die Übernahme beginnt und endet (etwa "dieses Absatzes", "dieses Kapitels" o.ä.)! Überlegen Sie, ob eine Übernahme in diesen Fällen überhaupt notwendig ist, oder ob nicht einfacher ein entsprechender Verweis passender wäre.

Beispiel:

**Beispiel 6**: Die in diesem Absatz angegebenen Sichten und deren Beschreibung finden sich in [SKRG20, S. 103-132]. Es werden vier Sichten verwendet: Kontextabgrenzung, Laufzeitsichten, Bausteinsichten und Verteilungssichten. Für die Kontextabgrenzung wird mit einem Komponentendiagramm vorgenommen. …

 $\Box$ 

Einfacher wäre hier vermutlich ein Verweis gewesen:

**Beispiel 7**: Die hier verwendeten Sichten und entsprechende Modelle sind in [S. 103-132, SKRG20] beschrieben.

 $\Box$ 

Im Allgemeinen wird eine strukturelle Übernahme in Form einer Zusammenfassung erfolgen. Ansonsten kann der Verdacht aufkommen, dass einfach nur Seiten gefüllt werden sollten.

#### **6.3.3 Bilder**

<span id="page-18-0"></span>Bilder und Abbildungen müssen genauso gekennzeichnet werden wie Texte. Sie dürfen bei der Übernahme nur eingeschränkt verändert werden, so kann die Größe angepasst werden oder Farbbilder dürfen in Graustufen umgerechnet werden (vgl. § 62 UrhG). Die Übernahme von Bildern ist übrigens international eher problematisch, man sollte sich im Zweifelsfall die Genehmigung der Rechteinhaber einholen und dies dann in einer Fußnote angeben.

## **6.4 Quellenangaben und Literaturliste**

<span id="page-18-1"></span>Die hier verwendete Auszeichnung der Quellenangabe verwendet Kürzel der Autoren und die Jahreszahl. Häufig wird auch der Autorenname und die Jahreszahl in Klammern angegeben, etwa "(Starke u.a., 2020)" statt [SKRG20]. Wichtig ist, dass die Angaben im Literaturverzeichnis entsprechend zu finden sind und dass eine Form durchgehalten wird. Falls Sie ein Zitat nicht direkt aus dem Originaltext übernehmen, sondern das Zitat aus einem anderen Werk, ist das entsprechend anzugeben, etwa:

**Beispiel 8**: "Domain: An area of knowledge or activity characterized by a set of concepts and terminology understood by practitioners in that area." [BRJ99], hier nach [CE00, 33]

Ein Eintrag im Literaturverzeichnis besteht dann aus dem verwendeten Kürzel, der Liste der Autoren, Titel, Erscheinungsjahr, Herausgeber und weiteren Angaben. ISBN- oder ISSN-Nummern sind optional, erleichtern aber häufig die Suche nach den Werken. Bei Zeitschriftenartikeln ist der Name der Zeitschrift, Nummer und Jahr sowie die Seitenzahlen anzugeben. Internetquellen sind mit URL und dem Datum des Besuchs anzugeben. Für obige Beispiele (ergänzt um einen Zeitschriftenartikel [Bel05] und eine Webseite [nodejs] sähe die Literaturliste so aus:<sup>1)</sup>

#### **Beispiel 9**: **Literaturverzeichnis**

- [Bal00] BALZERT, Helmut: *Lehrbuch [de](#page-18-2)r Software-Technik*. Bd. 1. Software-Entwicklung. 2. Spektrum Akademischer Verlag, 2000. – ISBN 3–8274– 0480–0
- [Bel05] BELL, Alex E.: UML fever: diagnosis and recovery. DOI 10.1145/ 1053331.1053347 . In: *Queue* 3 (2005), Nr. 2, S. 48–56. ISSN 1542–7730
- [BRJ99] BOOCH, Grady ; RUMBAUGH, James ; JACOBSON, Ivar: *The Unified Modeling Language User Guide*. Reading, MA : Addison-Wesl[ey, 1999](https://doi.org/10.1145/1053331.1053347)
- [CE[00\] CZARNECKI, Kr](https://doi.org/10.1145/1053331.1053347)ysztof ; EISENECKER, Ulrich W.: *Generative Programming*. Addison-Wesley – ISBN 0–201–30977–7

[nodejs] *Node.js Project Website*. https://nodejs.org/

 $\Box$ 

<span id="page-18-2"></span><sup>&</sup>lt;sup>1)</sup>Zur besseren Übersicht tauchen diese Angaben hinten in der Literaturliste dieses Dokuments nicht mehr auf.

[SKRG20] STARKE, Gernot; KOSCHEL, Arne; RAUSCH, Andreas; GHAR-BI, Mahbouba: *Basiswissen für Softwarearchitekten*. 4. Auflage. dpunkt.verlag, 2020. ISBN 9783969100127

[Whi97] WHITMIRE, Scott A.: *Object-Oriented Design Measurement*. Wiley & Sons, 1997. – ISBN 0471134171

 $\Box$ 

Bei der Verwendung von Quellen aus dem Internet ist die URL mit Datum des letzten Besuchs anzugeben.

#### **6.4.1 Anmerkungen zu LATEX und BibTeX**

<span id="page-19-0"></span>Alle hier angegebenen Literaturverweise wurden mit BibTeX, einem Zusatztool für LATEX erstellt, daneben existieren andere Literaturverwaltungstools, die auch in Word o.ä. eingebunden werden können. Der Vorteil von BibTeX ist, dass einfach alles automatisch erstellt wird, man muss sich nur noch um die Pflege der Literaturdatenbank kümmern. Dafür gibt es ebenfalls sehr komfortable Tools, etwa BibDesk (http://bibdesk.sourceforge.net/) für Mac OS X oder das Java-Tool JabRef (http://jabref.sourceforge.net/) für Windows oder Linux. Bei den meisten digitalen Bibliotheken wissenschaftlicher Verlage (siehe Abschnitt 5.4) können die Literatureinträge für diese Datenbanken [direkt geladen werden, was unter anderem](http://bibdesk.sourceforge.net/) [peinliche Ti](http://jabref.sourceforge.net/)ppfehler erspart.<sup>2)</sup>

Auch wenn Sie bisher nicht mit LATEX gearbeitet haben - falls Sie überlegen, Ihre Abschlussar[beit](#page-9-0) mit LAT<sub>E</sub>X zu schreiben, ist eine Seminararbeit unter Umständen die ideale Gelegenheit, sich in LAT<sub>E</sub>X einzuarbeiten. Der Einstieg [ma](#page-19-2)g vielleicht etwas schwierig sein (obwohl mit der Vorlage schon viel gewonnen ist), im Laufe der Zeit zahlt sich das aber aus: Programmabstürze und Datenverlust gehören damit i. A. der Vergangenheit an und gerade bei der Einbindung von Vektorgrafiken (etwa in PDF, dass die meisten Zeichen- und UML-Tools erstellen können), wie man sie ja häufig für Diagramme benötigt, ist LAT<sub>E</sub>X Word immer noch voraus.

## **Literatur**

<span id="page-19-1"></span>[Duden5] *Duden Fremdwörterbuch*. Dudenverlag, 1990 (Duden Band 5). ISBN 3–411–20915–1

<span id="page-19-2"></span><sup>&</sup>lt;sup>2)</sup>Das Literaturverzeichnis wurde mit dem Stil "alphadin.bst" erstellt, der "deutsche" Literaturzitate nach DIN produziert. Der Stil ist kann etwa unter http://fkurth.de/uwest/ LyX/userguide/biblio/alphadin.bst im Internet zu finden und ist auch in der Vorlage enthalten.

- [RSPO] Rahmenstudien- und Prüfungsordnung (RSPO 2016) der Beuth-Hochschule für Technik Berlin / Berliner Hochschule für Technik. – Amtliche Mitteilung (37. Jahrgang, Nr. 16). – Online–Ressource. https://www.bht-berlin.de/ fileadmin/oe/pressestelle/amtliche\_mitteilung/ 2016/amtliche\_mitteilung\_16-2016.pdf
- <span id="page-20-3"></span><span id="page-20-2"></span>[SPO BMI] Studien- und Prüfungsor[dnung für den Bachelorstudien](https://www.bht-berlin.de/fileadmin/oe/pressestelle/amtliche_mitteilung/2016/amtliche_mitteilung_16-2016.pdf)[gang Medieninformatik des Fachbereichs VI der Beuth](https://www.bht-berlin.de/fileadmin/oe/pressestelle/amtliche_mitteilung/2016/amtliche_mitteilung_16-2016.pdf)-[Hochschule für Technik Berlin / Berliner Ho](https://www.bht-berlin.de/fileadmin/oe/pressestelle/amtliche_mitteilung/2016/amtliche_mitteilung_16-2016.pdf)chschule für Technik. – Amtliche Mitteilung (37. Jahrgang, Nr. 37). – Online– Ressource. https://www.bht-berlin.de/fileadmin/ studiengang/studienordnung/b-mi/studien-\_und\_ pruefungsordnung\_2017.pdf
- [SPO MMI] Studien- und [Prüfungsordnung für den Masterstudiengang Me](https://www.bht-berlin.de/fileadmin/studiengang/studienordnung/b-mi/studien-_und_pruefungsordnung_2017.pdf)[dieninformatik des Fachbereichs VI der Beuth-Hochschu](https://www.bht-berlin.de/fileadmin/studiengang/studienordnung/b-mi/studien-_und_pruefungsordnung_2017.pdf)le [für Technik Berlin / Berliner](https://www.bht-berlin.de/fileadmin/studiengang/studienordnung/b-mi/studien-_und_pruefungsordnung_2017.pdf) Hochschule für Technik. – Amtliche Mitteilung (39. Jahrgang, Nr. 39). – Online– Ressource. https://www.bht-berlin.de/fileadmin/ studiengang/studienordnung/m-mi/2018\_studien-\_ und\_pruefungsordnung\_gueltig\_ab\_SoSe\_2019.pdf
- [UrhG] *Gesetz über U[rheberrecht und verwandte Schutzrechte \(Urhe](https://www.bht-berlin.de/fileadmin/studiengang/studienordnung/m-mi/2018_studien-_und_pruefungsordnung_gueltig_ab_SoSe_2019.pdf)berrechtsgesetz)*. [https://www.gesetze-im-internet.](https://www.bht-berlin.de/fileadmin/studiengang/studienordnung/m-mi/2018_studien-_und_pruefungsordnung_gueltig_ab_SoSe_2019.pdf) de/urhg/[. Version: Juni 2021](https://www.bht-berlin.de/fileadmin/studiengang/studienordnung/m-mi/2018_studien-_und_pruefungsordnung_gueltig_ab_SoSe_2019.pdf)
- <span id="page-20-9"></span>[RQ12] RUPP, Chris; QUEINS, Stefan: *UML 2 glasklar. Praxiswissen für die UML-Modellierung und Zertifizierung*[. 4. Hanser Fachbuchverlag,](https://www.gesetze-im-internet.de/urhg/) [2012.](https://www.gesetze-im-internet.de/urhg/) DOI 10.3139/9783446431973<sup>c</sup>. ISBN 978-3-446-43057-0
- <span id="page-20-8"></span>[Sha03] SHAW, Mary: Writing good software engineering research papers. DOI 10.1109/ICSE.2003.1201262 . In: *Software Engineering, 2003. [Proceedings. 25th Internation](https://doi.org/10.3139/9783446431973)al Conference on (ICSE'03)*, IEEE Computer Society, Mai 2003 S. 726–736. – ISBN 076951877X

# **Abkürzungsverzeichnis**

- **BA** Bachelorarbeit
- **DOI** Digital Object Identifier, siehe https://doi.org
- **ISBN** Internationale Standardbuchnummer
- <span id="page-20-0"></span>**ISSN** Internationale Standardnummer für fortlaufende Sammelwerke
- <span id="page-20-6"></span>**[MA](#page-1-2)** [Masterarbeit](#page-1-2)
- <span id="page-20-7"></span>**[SS](#page-9-1)** [Sommersemester](#page-9-1)
- <span id="page-20-5"></span><span id="page-20-4"></span><span id="page-20-1"></span>**WS** Wintersemester